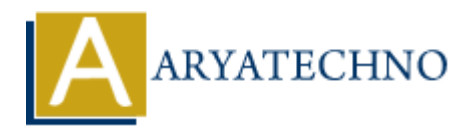

## **PHP array\_shift() Function**

**Topics :** [PHP Functions](https://www.aryatechno.com/category/10/php-functions.html) **Written on** [April 23, 2021](https://www.aryatechno.com/page/php-functions/169/php-array-shift-function.html)

PHP array shift() Function is used to remove the first element from an array and returned with shifted value at beginning . The array shift() is a built-in function of PHP.

If the keys are numeric, all elements will get new keys and starting from 0 and increases by 1.

If index key is string, then all elements will remain same keys assigned in array.

## **Syntax :**

*array\_shift(\$array) ;*

*\$array :* Required It is type of array parameter.

**Return :** It returns array with removed first element and shifted value. If **array** is empty, or is not an array, **NULL** will be returned.

Let's see below example to understand php array shift() Function in details.

At below example, array shift() function removes PHP value from \$tutorials array and other values starts at 0 index because index key is numeric key. **ART AND THE ASTANDAM IS USE A SET ASSEMBED AND A SET AND ANOTEST AND RELATED AND RESPOND TO THE ART AND SO THE ART AND SO THE ART AND SO THE ART AND SO THE ART AND SO THE ART AND SURVEY IS A BUT A SET AND A BUT A SET AND** 

## **Example :**

```
<?php
echo "<br><br>Deleting first one element from an array and move other elements at beginning
position.<br/> >":
$tutorials= array("PHP", "HTML", "JAVASCRIPT", "JAVA", "CSS");
array shift($tutorials);
print r($tutorials);
```

```
echo "<br><br>Deleting first one element from an array (Index key is string). All elements will
remain same keys<br/>shipses.
\sinimals= array("a" => "Dog", "b" => "Cat", "c" => "Cow", "d" => "Fox", "e" => "Lion";
array_shift($animals);
print r($animals);
?>
```
© Copyright **Aryatechno**. All Rights Reserved. Written tutorials and materials by [Aryatechno](https://www.aryatechno.com/)

**ARYAN**